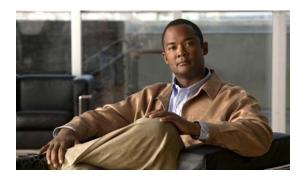

# **T Commands**

OL-27907-01

This chapter describes the Cisco NX-OS commands that begin with T that are used to manage a Cisco Nexus 2000 Series Fabric Extender from a Cisco Nexus 6000 switch.

# type

To set the Fabric Extender card type to a specific card, use the **type** command. To revert to the default FEX card, use the **no** form of this command.

**type** *fex\_card\_type* 

no type

# **Syntax Description**

| fex_card_type | Fabric Extender card type. The following Fabric Extender card types are supported: |
|---------------|------------------------------------------------------------------------------------|
|               | • N2148T—Fabric Extender 48x1G 4x10G SFP+ Module                                   |
|               | • N2224TP—Fabric Extender 24x1G 2x10G SFP+ Module                                  |
|               | • N2232P—Fabric Extender 32x10G SFP+ 8x10G SFP+ Module                             |
|               | • N2232TM—Fabric Extender 32x10GBase-T 8x10G SFP+ Module                           |
|               | • N2248T—Fabric Extender 48x1G 4x10G SFP+ Module                                   |
|               | • N2248PQ—Fabric Extender 48x10G SFP+ 16x10G SFP+ Module                           |

#### **Command Default**

None

#### **Command Modes**

Fabric extender configuration mode

# **Command History**

| Release     | Modification                 |
|-------------|------------------------------|
| 4.2(1)N1(1) | This command was introduced. |

# **Usage Guidelines**

The following Cisco Nexus 2000 Series Fabric Extenders are supported on a Cisco Nexus 6000 Series switch:

- Cisco Nexus 2148T Fabric Extender—It has four 10-Gigabit Ethernet fabric interfaces for its uplink connection to the parent Cisco Nexus switch and 48 1000BASE-T (1-Gigabit) Ethernet host interfaces for its downlink connection to servers or hosts.
- Cisco Nexus N2224TP Fabric Extender—It has two 10-Gigabit Ethernet fabric interfaces with small form-factor pluggable (SFP+) interface adapters for its uplink connection to the parent Cisco Nexus switch and 24 1000BASE-T (1-Gigabit) Ethernet host interfaces for its downlink connection to servers or hosts. It does not support Fibre Channel over Ethernet (FCoE).
- Cisco Nexus 2232P Fabric Extender—It has eight 10-Gigabit Ethernet fabric interfaces with small form-factor pluggable (SFP+) interface adapters for its uplink connection to the parent Cisco Nexus switch and 32 10-Gigabit Ethernet fabric interfaces with SFP+ interface adapters for its downlink connection to servers or hosts.

- Cisco Nexus 2232TM Fabric Extender—It has eight 10-Gigabit Ethernet fabric interfaces with small
  form-factor pluggable (SFP+) interface adapters for its uplink connection to the parent Cisco Nexus
  switch and 32 10-Gigabit BASE-T Ethernet fabric interfaces for its downlink connection to servers
  or hosts.
- Cisco Nexus 2248T Fabric Extender—It has four 10-Gigabit Ethernet fabric interfaces with SFP+
  interface adapters for its uplink connection to the parent Cisco Nexus switch and 48 1000BASE-T
  (1-Gigabit) Ethernet host interfaces for its downlink connection to servers or hosts.
- Cisco Nexus 2248PQ Fabric Extender—It has 48 10-Gigabit Ethernet host interfaces with SFP+ interface adapters and 16 10-Gigabit Ethernet fabric interfaces corresponding to 4 QSFP interface adapters for its uplink connection to the parent switch.

# **Examples**

This example shows how to configure the Fabric Extender card:

```
switch(config)# fex 100
switch(config-fex)# type N2148T
switch(config-fex)#
```

# **Related Commands**

| Command  | Description                                                              |
|----------|--------------------------------------------------------------------------|
| fex      | Creates a Fabric Extender and enters fabric extender configuration mode. |
| show fex | Displays all configured Fabric Extender chassis connected to the switch. |

type